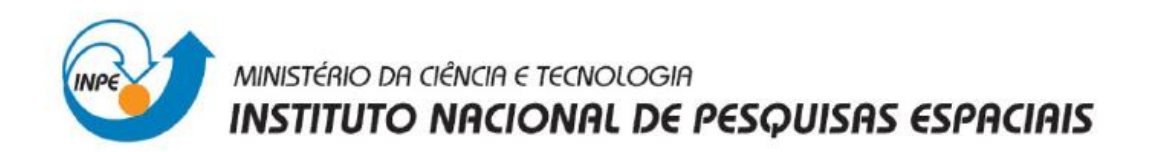

**Laboratório 2**

**Introdução ao Geoprocessamento – SER 300**

**Alexsandro Cândido de Oliveira Silva**

**São José dos Campos - SP**

**Abril – 2013**

# **EXERCÍCIO 1**

## **Seleção do Banco de dados e Projeto**

z

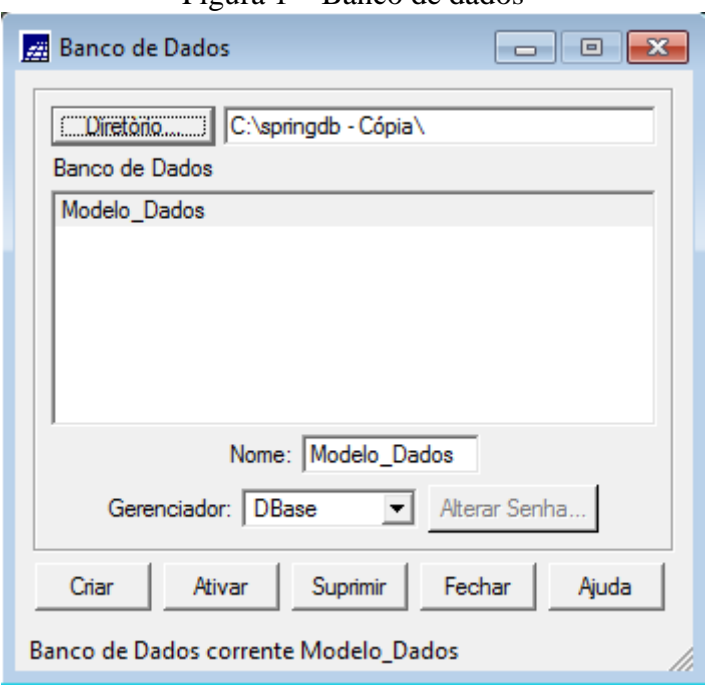

Figura 1 – Banco de dados

Figura 2 – Projetos

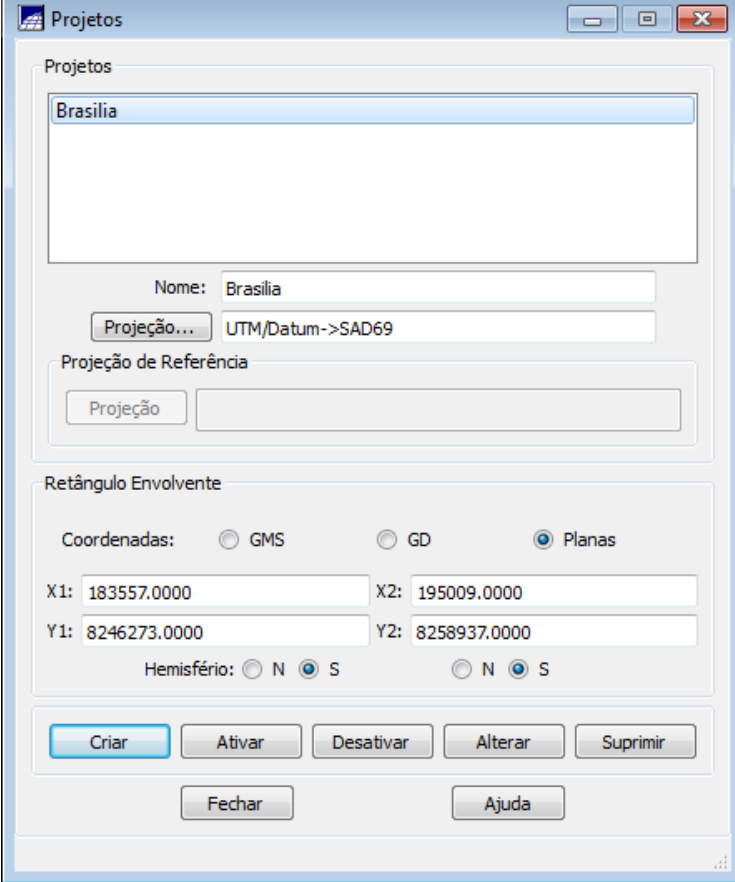

### **Imagem a ser registrada**

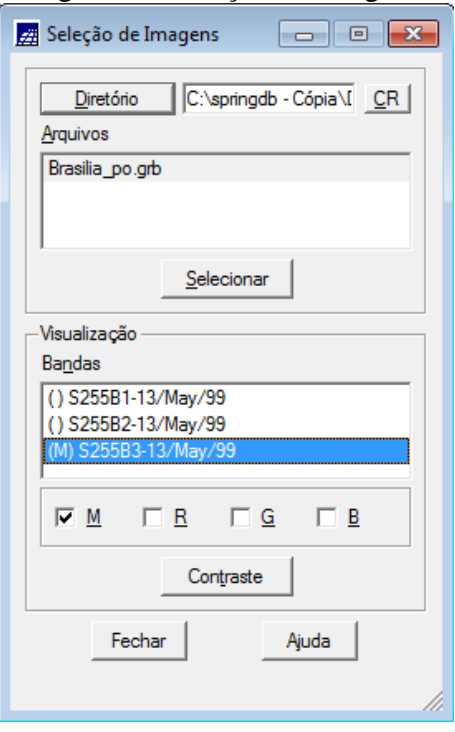

Figura 3 – Seleção da imagem

Figura 4 – Imagem com pontos de controle

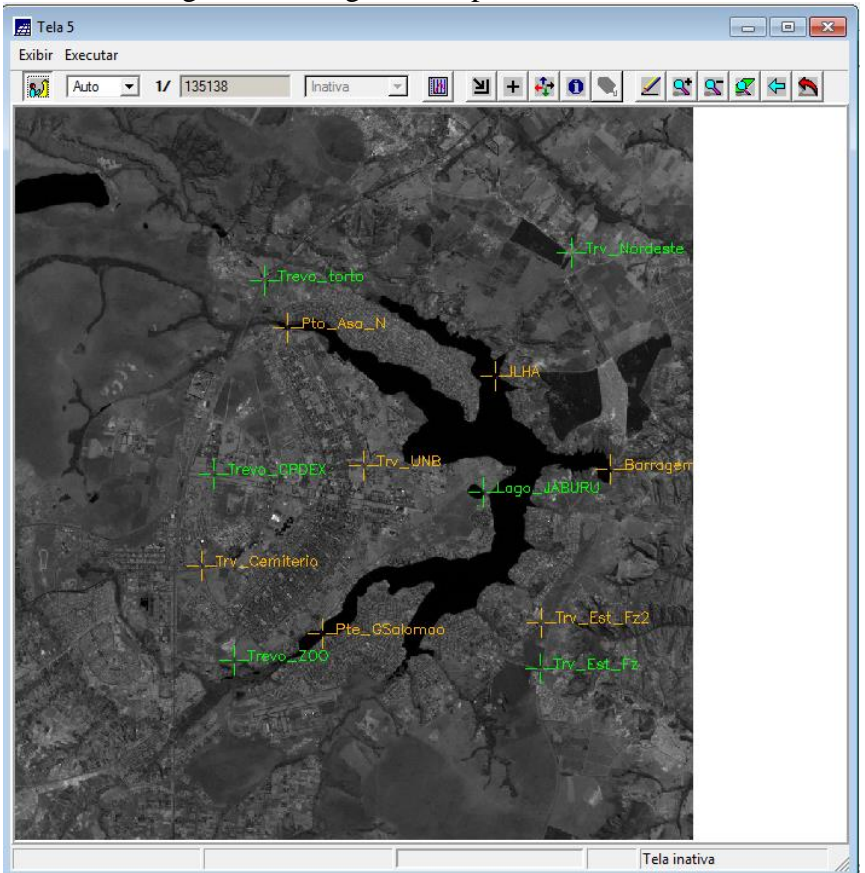

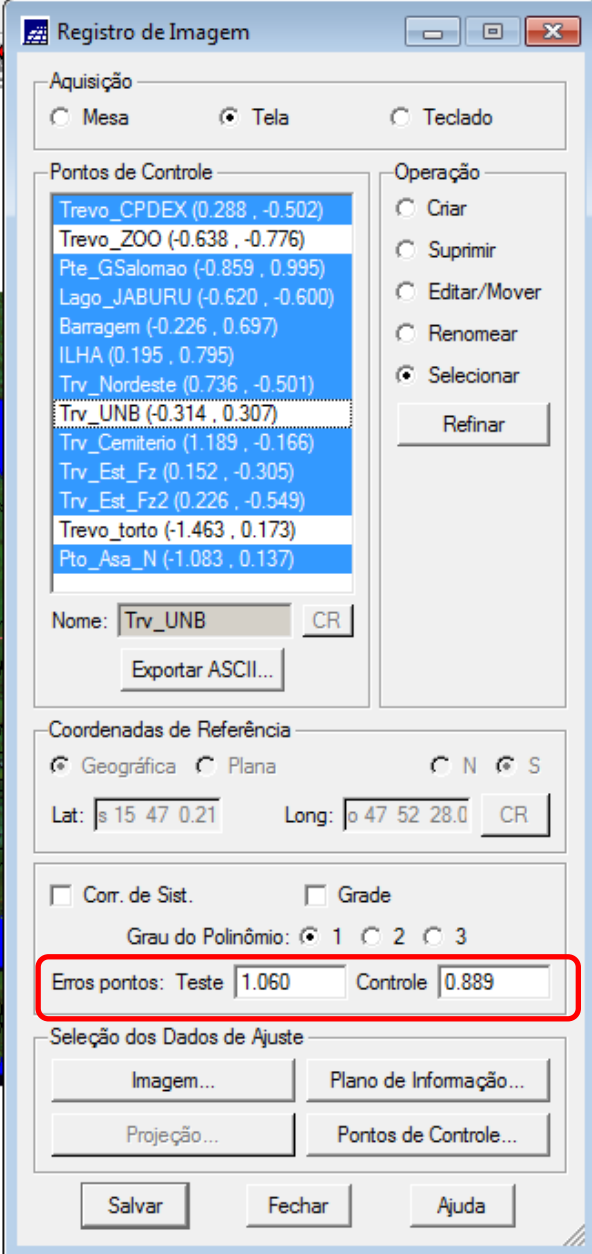

Figura 5 – Seleção dos pontos de controle e teste

#### **Importando arquivos GRIB**

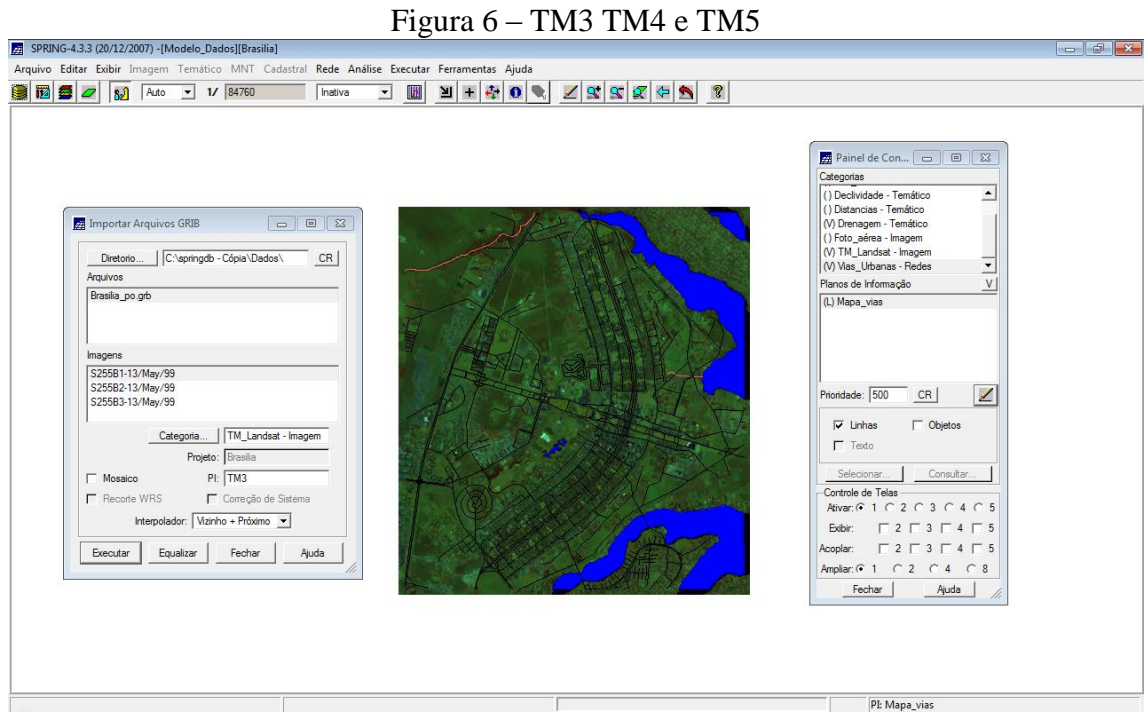

# **EXERCÍCIO 2**

#### **Simplificando a rede de drenagem**

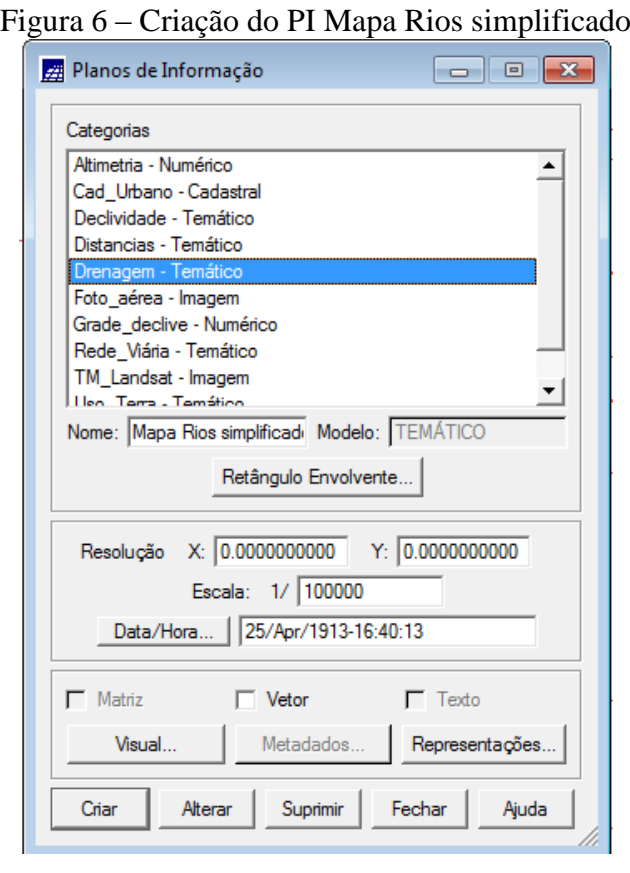

Figura 7 – Mosaico

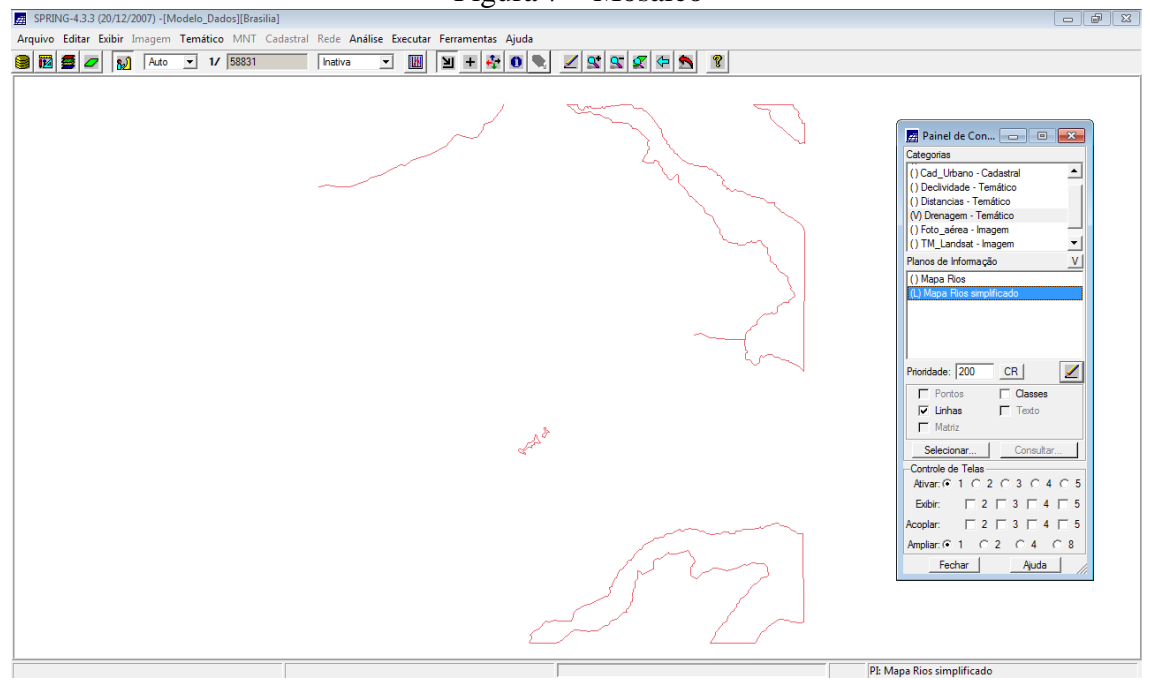

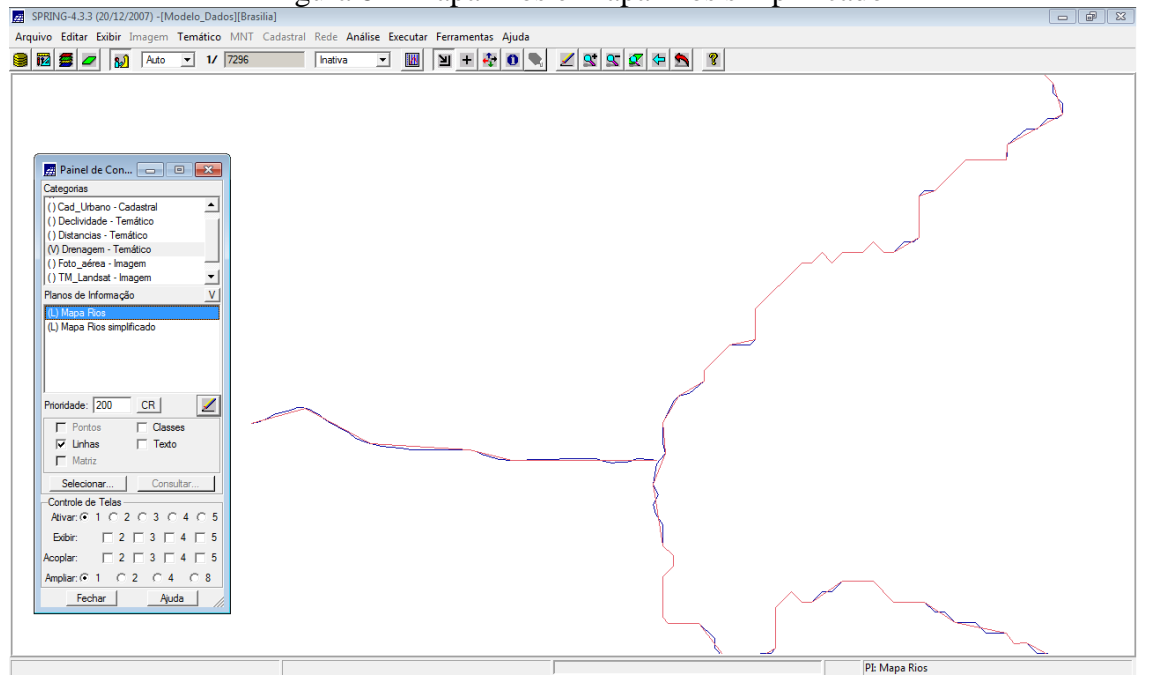

Figura 8 – Mapa Rios e Mapa Rios simplificado